# **МИНИСТЕРСТВО ОБРАЗОВАНИЯ И НАУКИ РФ**

#### **Федеральное государственное бюджетное образовательное учреждение высшего образования**

«ТОМСКИЙ ГОСУДАРСТВЕННЫЙ УНИВЕРСИТЕТ СИСТЕМ

УПРАВЛЕНИЯ И РАДИОЭЛЕКТРОНИКИ»

(ТУСУР)

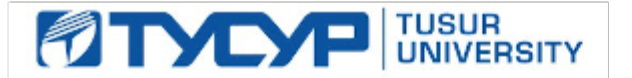

# УТВЕРЖДАЮ

Проректор по учебной работе

Документ подписан электронной подписью Сертификат: 1сбсfa0a-52a6-4f49-aef0-5584d3fd4820<br>Владелец: Троян Павел Ефимович Действителен: с 19.01.2016 по 16.09.2019

# РАБОЧАЯ ПРОГРАММА УЧЕБНОЙ ДИСЦИПЛИНЫ

# **Технологии создания Интернет-приложений**

Уровень образования: **высшее образование - бакалавриат** Направление подготовки (специальность): **27.03.04 Управление в технических системах** Направленность (профиль): **Управление в технических системах** Форма обучения: **очная** Факультет: **ФВС, Факультет вычислительных систем** Кафедра: **КСУП, Кафедра компьютерных систем в управлении и проектировании** Курс: **3** Семестр: **6** Учебный план набора 2016 года

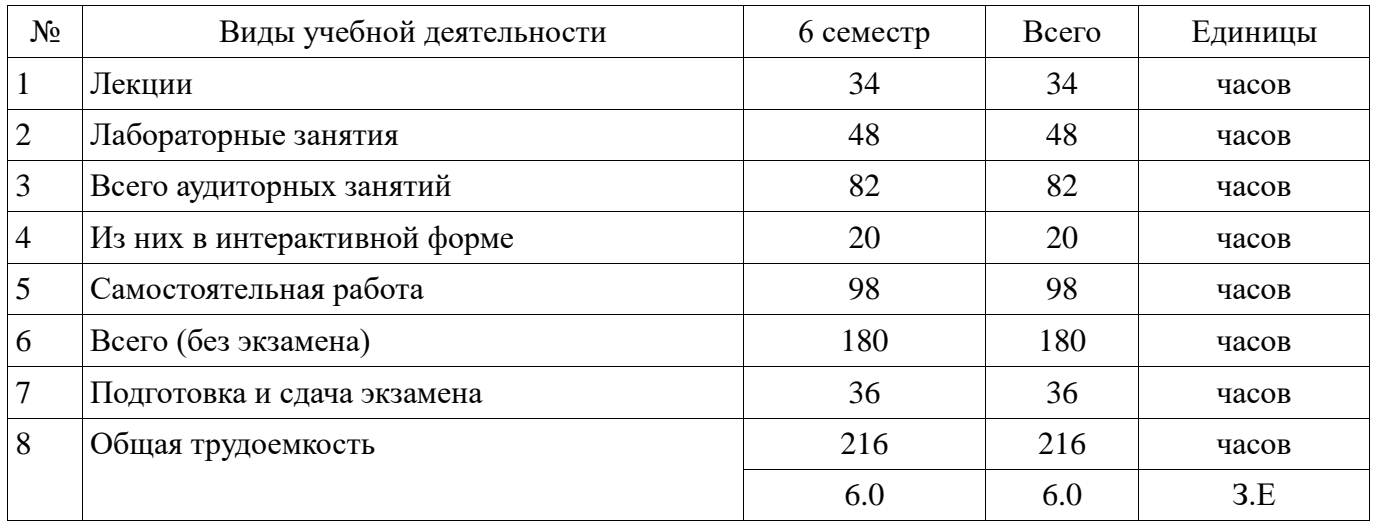

Распределение рабочего времени

Экзамен: 6 семестр

Томск 2017

![](_page_1_Picture_109.jpeg)

# ЛИСТ СОГЛАСОВАНИЙ

Рабочая программа составлена с учетом требований Федерального Государственного образовательного стандарта высшего образования (ФГОС ВО) по направлению подготовки (специальности) 27.03.04 Управление в технических системах, утвержденного 2015-10-20 года, рассмотрена и утверждена на заседании кафедры «16» января 2017 года, протокол № 11.

![](_page_1_Picture_110.jpeg)

Заведующий обеспечивающей каф. КСУП \_\_\_\_\_\_\_\_\_\_\_\_\_\_\_\_ Шурыгин Ю. А.

Рабочая программа согласована с факультетом, профилирующей и выпускающей кафедрами направления подготовки (специальности).

![](_page_1_Picture_111.jpeg)

Эксперты:

профессор, к.ф.-м. н. каф. КСУП \_\_\_\_\_\_\_\_\_\_\_\_\_\_\_\_ Зюзьков В. М.

#### **1. Цели и задачи дисциплины**

#### **1.1. Цели дисциплины**

Целью дисциплины является изучение методологических и концептуальных теоретических сведений о технологиях разработки Интернет-приложений, формирование у студентов умений и навыков применения современных методик разработки и сопровождения WEB-приложений, используемых в дальнейшей профессиональной деятельности

#### **1.2. Задачи дисциплины**

В задачи дисциплины входит: изучение основ аппаратных средств WEB-программирования; основных инструментальных средств, используемых для создания WEB-сайтов; знакомство с возможностями создания базовых элементов WEB-страниц (текст, графические изображения, звук, анимация и т.п.), с возможностями применения информационных технологий в сети Интернет, с языками программирования JavaScript, PHP в контексте создания компьютерных программ, работающих в среде Интернет, а также освоение практических навыков разработки северных и клиентских приложений

#### **2. Место дисциплины в структуре ОПОП**

Дисциплина «Технологии создания Интернет-приложений» (Б1.В.ДВ.8.1) относится к блоку 1 (вариативная часть).

Предшествующими дисциплинами, формирующими начальные знания, являются следующие дисциплины: Базы данных, Программирование.

Последующими дисциплинами являются: Web-приложения удаленного управления, Автоматизированные комплексы распределенного управления, Защита выпускной квалификационной работы, включая подготовку к процедуре защиты и процедуру защиты, Научно-исследовательская работа студентов-2, Научно-исследовательская работа студентов-3, Преддипломная практика, Распределенные базы данных.

#### **3. Требования к результатам освоения дисциплины**

Процесс изучения дисциплины направлен на формирование следующих компетенций:

 ОПК-6 способностью осуществлять поиск, хранение, обработку и анализ информации из различных источников и баз данных, представлять ее в требуемом формате с использованием информационных, компьютерных и сетевых технологий;

 ОПК-9 способностью использовать навыки работы с компьютером, владеть методами информационных технологий, соблюдать основные требования информационной безопасности;

ПК-19 способностью организовывать работу малых групп исполнителей;

В результате изучения дисциплины студент должен:

 **знать** - состояние развития современных Интернет-технологий, их место и роль в работе распределенных автоматизированных систем управления, компьютерных сетей; - проблемы и направления развития Интернет-технологий и программных средств, применяемых в Интернеттехнологиях; - основные методы и средства автоматизации проектирования современных webприложений; - основы построения сложных web-узлов.

 **уметь** - применять различные инструментальные средства для разработки Интернетприложений; - ориентироваться в современных информационных технологиях, их возможностях, перспективах развития; - создавать различные элементы мультимедиа, используя при этом современные программно-аппаратные средства; - осуществлять выбор средств и методов для решения поставленных профессиональных задач; - проектировать логическую структуру вебстраниц, выбирать наиболее удобные решения хранения и подачи информации.

 **владеть** - инструментами создания web-страниц и перспективами развития современных мультимедийных инструментов, применяемых для создания таких web-страниц; методикой формирования элементов Интернет-приложений с помощью современных программных средств; - навыками поиска сведений по программированию Интернет-приложений.

### **4. Объем дисциплины и виды учебной работы**

Общая трудоемкость дисциплины составляет 6.0 зачетных единицы и представлена в таблице 4.1.

![](_page_3_Picture_236.jpeg)

# Таблица 4.1 – Трудоемкость дисциплины

# **5. Содержание дисциплины**

# **5.1. Разделы дисциплины и виды занятий**

Разделы дисциплины и виды занятий приведены в таблице 5.1.

![](_page_3_Picture_237.jpeg)

![](_page_3_Picture_238.jpeg)

# **5.2. Содержание разделов дисциплины (по лекциям)**

Содержание разделов дисциплин (по лекциям) приведено в таблице 5.2. Таблица 5.2 - Содержание разделов дисциплин (по лекциям)

![](_page_4_Picture_202.jpeg)

![](_page_5_Picture_28.jpeg)

### 5.3. Разделы дисциплины и междисциплинарные связи с обеспечивающими (предыдущими) и обеспечиваемыми (последующими) дисциплинами

Разделы дисциплины и междисциплинарные связи с обеспечивающими (предыдущими) и обеспечиваемыми (последующими) дисциплинами представ-лены в таблице 5.3. Таблица 5.3 - Разделы дисциплины и междисциплинарные связи

![](_page_5_Picture_29.jpeg)

### 5.4. Соответствие компетенций, формируемых при изучении дисциплины, и видов занятий

Соответствие компетенций, формируемых при изучении дисциплины, и видов занятий представлено в таблице 5.4

| дисциплины  | Виды занятий |                      |                        |                                                                                                    |
|-------------|--------------|----------------------|------------------------|----------------------------------------------------------------------------------------------------|
| Компетенции | Лекции       | Лабораторные занятия | Самостоятельная работа | Формы контроля                                                                                                    |
| $OIIK-6$    | $+$          | $^{+}$               | $^{+}$                 | Контрольная работа, Отчет по<br>индивидуальному заданию,<br>Экзамен, Конспект<br>самоподготовки, Защита<br>отчета, Отчет по лабораторной<br>работе, Тест |
| $OIIK-9$    | $^{+}$       | $^{+}$               | $^{+}$                 | Контрольная работа, Отчет по<br>индивидуальному заданию,<br>Экзамен, Конспект<br>самоподготовки, Защита<br>отчета, Отчет по лабораторной<br>работе, Тест |
| $\Pi K-19$  |              | $^{+}$               |                        | Отчет по индивидуальному<br>заданию, Защита отчета, Отчет<br>по лабораторной работе                                                                      |

Таблица 5. 4 – Соответствие компетенций и видов занятий, формируемых при изучении дисциплины

**6. Интерактивные методы и формы организации обучения**

Технологии интерактивного обучения при разных формах занятий в часах приведены в таблице 6.1

Таблица 6.1 – Технологии интерактивного обучения при разных формах занятий в часах

![](_page_6_Picture_195.jpeg)

# **7. Лабораторные работы**

Наименование лабораторных работ приведено в таблице 7.1.

![](_page_7_Picture_180.jpeg)

# **8. Практические занятия (семинары)**

Не предусмотрено РУП

# **9. Самостоятельная работа**

Виды самостоятельной работы, трудоемкость и формируемые компетенции представлены в таблице 9.1.

Таблица 9.1 - Виды самостоятельной работы, трудоемкость и формируемые компетенции

![](_page_7_Picture_181.jpeg)

![](_page_8_Picture_280.jpeg)

### **9.1. Темы для самостоятельного изучения теоретической части курса**

1. Использование Web-приложений в системах автоматизированного проектирования и управления.

2. Обзор клиентских приложений (браузеров) для просмотра веб-сайтов. История развития браузеров

- 3. Этапы развития Интернет.
- 4. Развитие средств разработки веб-приложений

# **9.2. Темы индивидуальных заданий**

- 5. Основы разработки серверного программного обеспечения.
- 6. Разработка web-сайта удаленного управления

# **10. Курсовая работа (проект)**

# Не предусмотрено РУП

### **11. Рейтинговая система для оценки успеваемости студентов**

### **11.1. Балльные оценки для элементов контроля**

Таблица 11.1 – Балльные оценки для элементов контроля

![](_page_9_Picture_298.jpeg)

### **11.2. Пересчет баллов в оценки за контрольные точки**

Пересчет баллов в оценки за контрольные точки представлен в таблице 11.2.

Таблица 11. 2 – Пересчет баллов в оценки за контрольные точки

![](_page_9_Picture_299.jpeg)

# **11.3. Пересчет суммы баллов в традиционную и международную оценку**

Пересчет суммы баллов в традиционную и международную оценку представлен в таблице 11.3.

Таблица 11. 3 – Пересчет суммы баллов в традиционную и международную оценку

![](_page_9_Picture_300.jpeg)

### **12. Учебно-методическое и информационное обеспечение дисциплины**

#### **12.1. Основная литература**

1. Головин, И. Г. Языки и методы программирования [Текст] : учебник для вузов / И. Г. Головин, И. А. Волкова. - М. : Академия, 2012. - 304 с. (наличие в библиотеке ТУСУР - 30 экз.)

2. Хабибулина Н.Ю. Технологии создания Интернет-приложений. Лекции /Н. Ю. Хабибулина. - Томск: ТУСУР, 2016. - 50 с.– [Электронный ресурс]. [Электронный ресурс]. http://new.kcup.tusur.ru/library/tehnologii-sozdanija-internet-prilozhenij-lekcii

### **12.2. Дополнительная литература**

1. Губин И.Г. Технология создания Интернет-приложний: учебное пособие. Ч.1. – Томск, ТМЦДО. - 2005. – 203 с. – [Электронный ресурс]. [Электронный ресурс]. http://new.kcup.tusur.ru/library/tehnologijasozdanija-internet-prilozhenij-razdel1

2. Губин И.Г., Технология создания Интернет-приложний: учебное пособие. Ч.2. – Томск, ТМЦДО. - 2005. – 203 с. – [Электронный ресурс]. [Электронный ресурс]. http://new.kcup.tusur.ru/library/tehnologijasozdanija-internet-prilozhenij-razdel2

3. Маккоу, Алекс. Веб - приложения на JavaScript [Текст] : практическое руководство / А. Маккоу ; пер. Н. Вильчинский. - СПб. : ПИТЕР, 2012. - 288 с. (наличие в библиотеке ТУСУР - 1 экз.)

4. Каслдайн, Эрл. Изучаем jQuery: новый стиль программирования на JavaScript [Текст] : практическое руководство / Э. Каслдайн, К. Шарки. - СПб. : ПИТЕР, 2012. - 368 с. (наличие в библиотеке ТУСУР - 1 экз.)

5. Ляпин, Д. А. PHP - это просто. Начинаем с видеоуроков [Текст] : научно-популярное издание / Д. А. Ляпин, А. В. Никитин. - СПб. : БХВ-Петербург, 2012. - 168 с. (наличие в библиотеке ТУСУР - 1 экз.)

#### **12.3 Учебно-методические пособия**

#### **12.3.1. Обязательные учебно-методические пособия**

1. Хабибулина Н.Ю. Технологии создания Интернет-приложений (бакалавры). Методические указания по выполнению лабораторных и самостоятельных работ. - 2015.– [Электронный ресурс]. [Электронный ресурс]. - http://new.kcup.tusur.ru/library/khabibulina-nyutehnologii-sozdanija-internet-prilozhenij-bakalavry-metodicheskie-ukazanija-

2. Губин И.Г., Технология создания Интернет-приложений: учебное методическое пособие (задания к индивидуальной работе). – Томск, ТУСУР. – 2007. – 110 с. – [Электронный ресурс] . [Электронный ресурс]. - http://new.kcup.tusur.ru/library/tehnologija-sozdanija-internet-prilozhenij

#### **12.3.2 Учебно-методические пособия для лиц с ограниченными возможностями здоровья**

Учебно-методические материалы для самостоятельной и аудиторной работы обучающихся из числа инвалидов предоставляются в формах, адаптированных к ограничениям их здоровья и восприятия информации.

### **Для лиц с нарушениями зрения:**

- в форме электронного документа;
- в печатной форме увеличенным шрифтом.

# **Для лиц с нарушениями слуха:**

- в форме электронного документа;
- в печатной форме.

# **Для лиц с нарушениями опорно-двигательного аппарата:**

### в форме электронного документа;

в печатной форме.

### **12.4. Базы данных, информационно-справочные, поисковые системы и требуемое программное обеспечение**

1. NotePad++ - бесплатно распространяемый текстовый редактор с подсветкой синтаксиса большого количества языков программирования и разметки.

2. Денвер - набор дистрибутивов и программная оболочка, предназначенные для создания и отладки сайтов на локальном ПК под управлением ОС Windows.

#### **13. Материально-техническое обеспечение дисциплины**

#### **13.1. Общие требования к материально-техническому обеспечению дисциплины**

### **13.1.1. Материально-техническое обеспечение для лекционных занятий**

Для проведения занятий лекционного типа, групповых и индивидуальных консультаций, текущего контроля и промежуточной аттестации используется учебная аудитория, с количеством посадочных мест не менее 22-24, оборудованная доской и стандартной учебной мебелью. Имеются наглядные пособия в виде презентаций по лекционным разделам дисциплины.

#### **13.1.2. Материально-техническое обеспечение для лабораторных работ**

Для проведения лабораторных занятий используется учебно-исследовательская вычислительная лаборатория, расположенная по адресу 634034, Томская область, г. Томск, Вершинина улица, д. 74, 3 этаж, ауд. 329. Состав оборудования: Учебная мебель; Мультимедийный телевизор – 1 шт.; Компьютеры класса не ниже Intel Pentium G3220 (3.0GHz/4Mb)/4GB RAM/ 500GB с широкополосным доступом в Internet, с мониторами с диагональю не ниже 20" – 10 шт.; Используется лицензионное и свободно-распространяемое программное обеспечение, пакеты версией не ниже: Microsoft Windows XP Professional with SP3; Open Office; Microsoft Server 2003; Denver

### **13.1.3. Материально-техническое обеспечение для самостоятельной работы**

Для самостоятельной работы используется учебная аудитория (компьютерный класс), расположенная по адресу 634034, г. Томск, ул. Вершинина, 74, 1 этаж, ауд. 100. Состав оборудования: учебная мебель; компьютеры класса не ниже ПЭВМ INTEL Сeleron D336 2.8ГГц. - 4 шт.; компьютеры подключены к сети ИНТЕРНЕТ и обеспечивают доступ в электронную информационно-образовательную среду университета.

## **13.2. Материально-техническое обеспечение дисциплины для лиц с ограниченными возможностями здоровья**

Освоение дисциплины лицами с ОВЗ осуществляется с использованием средств обучения общего и специального назначения.

При обучении студентов **с нарушениями слуха** предусмотрено использование звукоусиливающей аппаратуры, мультимедийных средств и других технических средств приема/передачи учебной информации в доступных формах для студентов с нарушениями слуха, мобильной системы обучения для студентов с инвалидностью, портативной индукционной системы. Учебная аудитория, в которой обучаются студенты с нарушением слуха, оборудована компьютерной техникой, аудиотехникой, видеотехникой, электронной доской, мультимедийной системой.

При обучении студентов **с нарушениями зрениями** предусмотрено использование в лекционных и учебных аудиториях возможности просмотра удаленных объектов (например, текста на доске или слайда на экране) при помощи видеоувеличителей для удаленного просмотра.

При обучении студентов **с нарушениями опорно-двигательного аппарата** используются альтернативные устройства ввода информации и другие технические средства приема/передачи учебной информации в доступных формах для студентов с нарушениями опорно-двигательного аппарата, мобильной системы обучения для людей с инвалидностью.

#### **14. Фонд оценочных средств**

# **14.1. Основные требования к фонду оценочных средств и методические рекомендации**

Фонд оценочных средств и типовые контрольные задания, используемые для оценки сформированности и освоения закрепленных за дисциплиной компетенций при проведении текущей, промежуточной аттестации по дисциплине приведен в приложении к рабочей программе.

Лекционный теоретический материал закрепляется на лабораторных работах, которые проводятся по основным разделам дисциплины. Предусмотрены домашние задания (написание конспекта самоподготовки по самостоятельно изученному теоретическому материалу и индивидуальное задание по созданию web-сайта).

Текущий контроль осуществляется тестовым контролем на лекциях, проведением контрольных работ и устного опроса студентов на лабораторных работах.

Лабораторные работы проводятся в компьютерном классе с использованием текстового редактора NotePad++, Денвера и браузера.

#### **14.2 Требования к фонду оценочных средств для лиц с ограниченными возможностями здоровья**

Для студентов с инвалидностью предусмотрены дополнительные оценочные средства, перечень которых указан в таблице.

![](_page_12_Picture_271.jpeg)

# **Таблица 14 – Дополнительные средства оценивания для студентов с инвалидностью**

**14.3 Методические рекомендации по оценочным средствам для лиц с ограниченными возможностями здоровья** 

Для студентов с ОВЗ предусматривается доступная форма предоставления заданий оценочных средств, а именно:

- в печатной форме;
- в печатной форме с увеличенным шрифтом;
- в форме электронного документа;
- методом чтения ассистентом задания вслух;
- предоставление задания с использованием сурдоперевода.

Студентам с инвалидностью увеличивается время на подготовку ответов на контрольные вопросы. Для таких студентов предусматривается доступная форма предоставления ответов на задания, а именно:

- письменно на бумаге;
- набор ответов на компьютере;
- набор ответов с использованием услуг ассистента;
- представление ответов устно.

Процедура оценивания результатов обучения инвалидов по дисциплине предусматривает предоставление информации в формах, адаптированных к ограничениям их здоровья и восприятия информации:

#### **Для лиц с нарушениями зрения:**

- в форме электронного документа;
- в печатной форме увеличенным шрифтом.

## **Для лиц с нарушениями слуха:**

- в форме электронного документа;
- в печатной форме.

#### **Для лиц с нарушениями опорно-двигательного аппарата:**

- в форме электронного документа;
- в печатной форме.

При необходимости для обучающихся с инвалидностью процедура оценивания результатов обучения может проводиться в несколько этапов.

# **МИНИСТЕРСТВО ОБРАЗОВАНИЯ И НАУКИ РФ**

#### **Федеральное государственное бюджетное образовательное учреждение высшего образования**

## «ТОМСКИЙ ГОСУДАРСТВЕННЫЙ УНИВЕРСИТЕТ СИСТЕМ УПРАВЛЕНИЯ И РАДИОЭЛЕКТРОНИКИ» (ТУСУР)

УТВЕРЖДАЮ Проректор по учебной работе  $\overline{M. E. Toposh}$  П. Е. Троян  $20$  г.

# ФОНД ОЦЕНОЧНЫХ СРЕДСТВ ПО УЧЕБНОЙ ДИСЦИПЛИНЕ

### **Технологии создания Интернет-приложений**

Уровень образования: **высшее образование - бакалавриат** Направление подготовки (специальность): **27.03.04 Управление в технических системах** Направленность (профиль): **Управление в технических системах** Форма обучения: **очная** Факультет: **ФВС, Факультет вычислительных систем** Кафедра: **КСУП, Кафедра компьютерных систем в управлении и проектировании** Курс: **3** Семестр: **6**

Учебный план набора 2016 года

Разработчики:

доцент каф. КСУП, к.т.н. каф. КСУП Хабибулина Н. Ю.

Экзамен: 6 семестр

Томск 2017

# 1. Введение

Фонд оценочных средств (ФОС) является приложением к рабочей программе дисциплины (практики) и представляет собой совокупность контрольно-измерительных материалов (типовые задачи (задания), контрольные работы, тесты и др.) и методов их использования, предназначенных для измерения уровня достижения студентом установленных результатов обучения.

ФОС по дисциплине (практике) используется при проведении текущего контроля успеваемости и промежуточной аттестации студентов.

Перечень закрепленных за дисциплиной (практикой) компетенций приведен в таблице 1. Таблица 1 - Перечень закрепленных за лисциплиной компетенций

![](_page_14_Picture_38.jpeg)

Общие характеристики показателей и критериев оценивания компетенций на всех этапах приведены в таблице 2.

![](_page_14_Picture_39.jpeg)

![](_page_14_Picture_40.jpeg)

![](_page_15_Picture_36.jpeg)

# 2 Реализация компетенций

### 2.1 Компетенция ОПК-6

ОПК-6: способностью осуществлять поиск, хранение, обработку и анализ информации из различных источников и баз данных, представлять ее в требуемом формате с использованием информационных, компьютерных и сетевых технологий.

Для формирования компетенции необходимо осуществить ряд этапов. Этапы формирования компетенции, применяемые для этого виды занятий и используемые средства оценивания представлены в таблице 3.

![](_page_15_Picture_37.jpeg)

Таблица 3 - Этапы формирования компетенции и используемые средства оценивания

Формулировка показателей и критериев оценивания данной компетенции приведена в таблице 4.

![](_page_16_Picture_413.jpeg)

![](_page_16_Picture_414.jpeg)

# **2.2 Компетенция ОПК-9**

ОПК-9: способностью использовать навыки работы с компьютером, владеть методами информационных технологий, соблюдать основные требования информационной безопасности.

Для формирования компетенции необходимо осуществить ряд этапов. Этапы формирования компетенции, применяемые для этого виды занятий и используемые средства оценивания представлены в таблице 5.

![](_page_16_Picture_415.jpeg)

Таблица 5 – Этапы формирования компетенции и используемые средства оценивания

![](_page_17_Picture_435.jpeg)

Формулировка показателей и критериев оценивания данной компетенции приведена в таблице 6.

![](_page_17_Picture_436.jpeg)

![](_page_17_Picture_437.jpeg)

![](_page_18_Picture_423.jpeg)

# **2.3 Компетенция ПК-19**

ПК-19: способностью организовывать работу малых групп исполнителей.

Для формирования компетенции необходимо осуществить ряд этапов. Этапы формирования компетенции, применяемые для этого виды занятий и используемые средства оценивания представлены в таблице 7.

![](_page_18_Picture_424.jpeg)

![](_page_18_Picture_425.jpeg)

Формулировка показателей и критериев оценивания данной компетенции приведена в таблице 8.

![](_page_18_Picture_426.jpeg)

![](_page_18_Picture_427.jpeg)

![](_page_19_Picture_254.jpeg)

### **3 Типовые контрольные задания**

Для реализации вышеперечисленных задач обучения используются типовые контрольные задания или иные материалы, необходимые для оценки знаний, умений, навыков и (или) опыта деятельности, характеризующих этапы формирования компетенций в процессе освоения образовательной программы, в следующем составе.

#### **3.1 Вопросы на самоподготовку**

 Использование Web-приложений в системах автоматизированного проектирования и управления.

 Обзор клиентских приложений (браузеров) для просмотра веб-сайтов. История развития браузеров

Этапы развития Интернет.

Развитие средств разработки веб-приложений

-

# **3.2 Тестовые задания**

 1. Сервис E-mail предназначен для: - передачи почтовых сообщений в электронном виде. - передачи сообщений. - приема почтовых сообщений в электронном виде. - приема-передачи телесообщений.

 2. Основные компоненты сервиса E-mail: - информационный ресурс; почтовый сервер; почтовый клиент; протоколы взаимодействия почтовых клиентов с серверами - почтовый сервер; почтовый клиент; протоколы взаимодействия почтовых клиентов с серверами - информационный ресурс; почтовый сервер; почтовый клиент;

 3. \_\_\_\_\_\_\_\_\_\_\_\_\_\_\_\_\_\_\_\_\_\_\_\_\_\_ - программа, которая скачивает Web-страницы тем же способом, что и браузер пользователя. Однако браузер отображает информацию, содержащуюся на странице, этот компонент не имеет никаких визуальных компонент и работает напрямую с htmlтекстом страницы

 4. Для ранжирования страниц в поисковой выдаче используются • страничные критерии; • текстовые критерии, • ссылочные критерии, • экспертные критерии; • критерии пользовательской оценки.

 5. DNS выполняет следующие функции: • организация иерархического пространства имен; • обеспечение разрешения доменных имен и IP-адресов; • формирование доменного имени; • перевод интернационализованного имени;

### **3.3 Темы индивидуальных заданий**

Основы разработки серверного программного обеспечения.

Разработка web-сайта удаленного управления

#### **3.4 Экзаменационные вопросы**

 1. Опишите метасимволы поиска совпадений 2. Как произвести запись информации в базу данных посредством PHP-скрипта? 3. Как реализовать в документе курсив, жирный шрифт и подчеркивание? 4. Что такое База данных (database) 5. Напишите скрипт, заменяющий в данном предложении все русские буквы «е» (без учета регистра) на буквы «F» «Скоро зачетная неделя, сессия, а потом - солнечное лето!» 6. Поисковые системы (назначение, компоненты, перечислите критерии ранжирования документов в поисковых системах) 7. Как реализовать горизонтальное расположение блоков? 8. Какой тег используется для создания встроенного стиля CSS? 9. Что такое Путешествующий паук (crawler) 10. Напишите php-скрипт, добавляющий введенную с

экрана запись в таблицу базы данных (например, таблица содержит три поля: ФИО, дата рождения и вес). 11. Поисковые системы (назначение, ссылочные критерии ранжирования документов в поисковых системах, критерии пользовательской оценки) 12. Опишите метод replace для работы с шаблонами

- 1. Раскройте понятия «Информация», «Мировые информационные ресурсы», «Мировой рынок информационных услуг» 2. Классификация информационных ресурсов 3. Правовые основы информационной работы в РФ. Классификация информации по категориям доступа 4. Понятие сервиса Internet. Классификация сервисов Internet

- 1. Что такое «Информация» 2. Перечислите основные параметры информации 3. Что такое «Мировые информационные ресурсы» 4. Перечислите критерии классификации мировых информационных ресурсов 5. Что такое «Документ» 6. Что такое «Государственные информационные ресурсы» 7. Что такое «Негосударственные ресурсы» 8. Что такое «Сетевой протокол» 9. Что такое «Сервис»

- 1. Что такое тег? 2. Структура HTML-документа. 3. Как задать цвет фона htmlдокумента?

### 3.5 Темы контрольных работ

- 1. Стандартные сервисы Интернет. Основные конструкции формирования статических и динамических страниц

– 2. Нестандартные сервисы Интернет. Разработка серверного приложения

### 3.6 Темы лабораторных работ

- Создание простейшего HTML-документа.

- Создание различных элементов дизайна

- Табличная и блочная верстка

- Знакомство с JavaScript.

- HTML-элементы для создания интерактивных приложений. Формы. Регулярные выражения

- Создание интернет-приложений на стороне сервера - основы языка программирования PHP

- Основы работы с базами данных в web-приложениях

#### 4 Методические материалы

Лля обеспечения процесса обучения и решения задач обучения используются следующие материалы:

- методические материалы, определяющие процедуры оценивания знаний, умений, навыков и (или) опыта деятельности, характеризующих этапы фор-мирования компетенций, согласно п. 12 рабочей программы.

### 4.1. Основная литература

1. Головин, И. Г. Языки и метолы программирования [Текст]: учебник для вузов / И. Г. Головин, И. А. Волкова. - М. : Академия, 2012. - 304 с. (наличие в библиотеке ТУСУР - 30 экз.)

2. Хабибулина Н.Ю. Технологии создания Интернет-приложений. Лекции /Н. Ю. Хабибулина. - Томск: ТУСУР, 2016. - 50 с. – [Электронный ресурс]. [Электронный ресурс]. http://new.kcup.tusur.ru/library/tehnologii-sozdanija-internet-prilozhenij-lekcii

### 4.2. Лополнительная литература

1. Губин И.Г. Технология создания Интернет-приложний: учебное пособие. Ч.1. - Томск, 2005.  $-203$ с. – [Электронный pecypc]. **[Электронный** ТМШДО. pecypc. http://new.kcup.tusur.ru/library/tehnologijasozdanija-internet-prilozhenij-razdel1

2. Губин И.Г., Технология создания Интернет-приложний: учебное пособие. Ч.2. - Томск,  $2005.$  $-203$ с. – [Электронный ресурс]. [Электронный ТМПЛО. pecypc. http://new.kcup.tusur.ru/library/tehnologijasozdanija-internet-prilozhenij-razdel2

3. Маккоv, Алекс. Веб - приложения на JavaScript [Текст] : практическое руководство / А. Маккоу; пер. Н. Вильчинский. - СПб. : ПИТЕР, 2012. - 288 с. (наличие в библиотеке ТУСУР - 1 экз.)

4. Каслдайн, Эрл. Изучаем jQuery: новый стиль программирования на JavaScript [Текст] : практическое руководство / Э. Каслдайн, К. Шарки. - СПб. : ПИТЕР, 2012. - 368 с. (наличие в библиотеке ТУСУР - 1 экз.)

5. Ляпин, Д. А. PHP - это просто. Начинаем с видеоуроков [Текст] : научно-популярное издание / Д. А. Ляпин, А. В. Никитин. - СПб. : БХВ-Петербург, 2012. - 168 с. (наличие в библиотеке ТУСУР - 1 экз.)

## **4.3. Обязательные учебно-методические пособия**

1. Хабибулина Н.Ю. Технологии создания Интернет-приложений (бакалавры). Методические указания по выполнению лабораторных и самостоятельных работ. - 2015.– [Электронный ресурс]. [Электронный ресурс]. - http://new.kcup.tusur.ru/library/khabibulina-nyutehnologii-sozdanija-internet-prilozhenij-bakalavry-metodicheskie-ukazanija-

2. Губин И.Г., Технология создания Интернет-приложений: учебное методическое пособие (задания к индивидуальной работе). – Томск, ТУСУР. – 2007. – 110 с. – [Электронный ресурс] . [Электронный ресурс]. - http://new.kcup.tusur.ru/library/tehnologija-sozdanija-internet-prilozhenij

## **4.4. Базы данных, информационно справочные и поисковые системы**

1. NotePad++ - бесплатно распространяемый текстовый редактор с подсветкой синтаксиса большого количества языков программирования и разметки.

2. Денвер - набор дистрибутивов и программная оболочка, предназначенные для создания и отладки сайтов на локальном ПК под управлением ОС Windows.